# **1xbet nouvelle version à télécharger**

- 1. 1xbet nouvelle version à télécharger
- 2. 1xbet nouvelle version à télécharger :ae aposta esportiva bet
- 3. 1xbet nouvelle version à télécharger :sao paulo e america mg palpites

# **1xbet nouvelle version à télécharger**

#### Resumo:

**1xbet nouvelle version à télécharger : Explore o arco-íris de oportunidades em mka.arq.br! Registre-se e ganhe um bônus exclusivo para começar a ganhar em grande estilo!**  contente:

# **1xbet nouvelle version à télécharger**

Em 2024, assisti a Copa do Mundo FIFA com acompanhada de 1xBet, uma plataforma de apostas esportivas e cassino online confiável, que permite fazer apostas e jogar com dinheiro real, e que me recompensou financeiramente com minhas vitórias.

### **1xbet nouvelle version à télécharger**

Após criar minha conta na 1xBet seguindo as instruções online, utilizei-a para aos jogos da Copa do Mundo. Comecei clicando em 1xbet nouvelle version à télécharger "Entre" no canto superior direito do site, inseri meus detalhes de acesso e selecionei "Futebol" do menu esportes, depois o jogo em 1xbet nouvelle version à télécharger que desejava fazer minha aposta. De entre os diferentes mercados e odds disponíveis, selecionei a aposta, confirmando-a somente após visualizar minha possível retorno.

## **Fazendo Retiradas na 1xBet**

Para fazer retiradas, é preciso selecionar o método desejado. Há uma grande variedade de opções contendo valor mínimo de R\$ 10 para saques.

## **Vantagens da 1xBet**

Além da funcionalidade do site e confiabilidade da 1xBet, outra vantagem resume-se à disponibilidade de ofertas promocionais, gerando um grande atrativo para novos inscritos e permitindo bônus para jogadores.

## **Conclusão Sobre 1xBet e a Copa do Mundo**

A 1xBet é uma opção excelente para apoiadores de futebol worldwide, permitindo-lhes aproveitar no máximo bastante divertido durante a ensejo e ao mesmo tempo obterem oportunidades para generar lucros de maneira fácil y confortável.

## **Perguntas Frequentes sobre 1xBet e a Copa do Mundo**

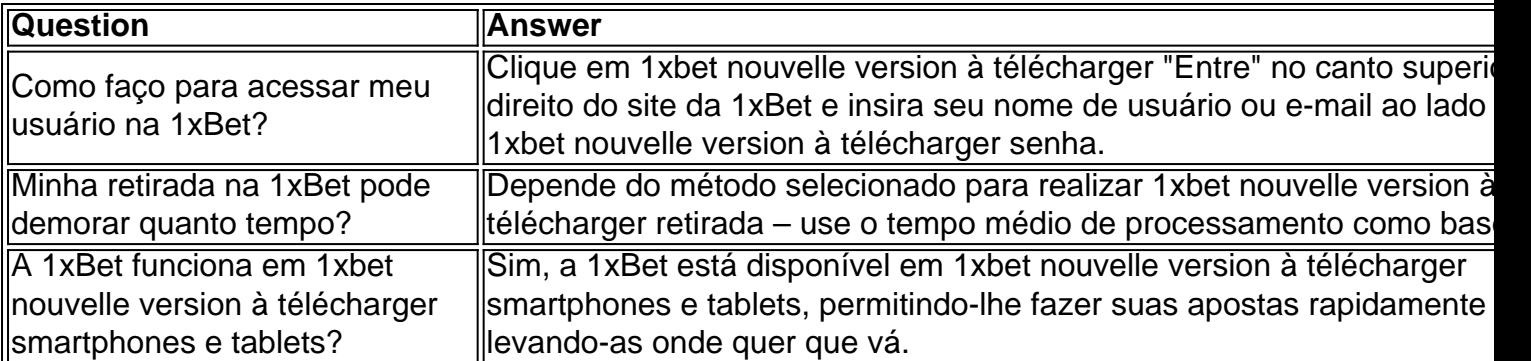

O valor mínimo de retirada 1xBet varia dependendo do método de pagamento escolhido, mas geralmente é em 1xbet nouvelle version à télécharger torno de USD 1.50, que pode ser convertido em 1xbet nouvelle version à télécharger moeda local.

outro lado, não há limite no valor máximo de saque para apostadores nigerianos. Como tirar da taxa de 1 xBET Guia para a Nigéria Bettors punchng : apostas Algumas dicas a ganhar no cassino online 2xBet incluem: 1 Escolha jogos com alta gestão Aproveite

s os seus dinheiro em 1xbet nouvelle version à télécharger uma sessão. 3 Aproveite os bônus e promoções para aumentar

us ganhos. 1xBet Truques e Dicas 2024 Como Jogar 1 xBit e Ganhar Dinheiro n et : wiki Mais

# **1xbet nouvelle version à télécharger :ae aposta esportiva bet**

#### O Que É a 1xBet?

A 1xBet é um site de apostas desportivas e casino online que presta serviços a jogadores brasileiros. Oferece aos seus clientes acesso a uma variedade de opções de entretenimento, desde apostas esportivas a jogos de casino.

Como Funcionam as Apostas na 1xBet?

As apostas na 1xBet podem ser realizadas tanto em 1xbet nouvelle version à télécharger eventos pré-partida como ao vivo, através de uma variedade de opções de apostas. O site é confiável e oferece cobertura abrangente de jogos, com cotações altas e bónus fantásticos. Depósitos e Pagamentos na 1xBet

# **Como criar 1xbet nouvelle version à télécharger aposta no 1xbet: uma guia completa**

O mundo das apostas esportivas pode ser emocionante e até mesmo lucrativo, mas é importante ter uma boa compreensão de como funciona antes de começar. Neste artigo, vamos lhe mostrar exatamente como criar 1xbet nouvelle version à télécharger aposta no 1xbet, um dos principais sites de apostas esportivas do mundo.

## **Passo 1: Crie 1xbet nouvelle version à télécharger conta no 1xbet**

Antes de poder fazer qualquer coisa no 1xbet, você precisará ter uma conta. Isso é rápido e fácil de fazer - basta acessar o site do 1xbet e clicar em "Registrar-se". Em seguida, preencha o formulário com suas informações pessoais e escolha uma senha forte.

## **Passo 2: Faça um depósito**

Antes de poder fazer uma aposta, você precisará depositar algum dinheiro em 1xbet nouvelle version à télécharger conta. O 1xbet oferece uma variedade de opções de depósito, incluindo cartões de crédito, porta-monteis eletrônicos e transferências bancárias. Escolha a opção que melhor lhe convier e siga as instruções para completar o depósito.

# **Passo 3: Navegue até a seção de apostas esportivas**

Agora que você tem uma conta e dinheiro em 1xbet nouvelle version à télécharger conta, é hora de fazer 1xbet nouvelle version à télécharger aposta. Para fazer isso, navegue até a seção de apostas esportivas do site do 1xbet. Lá, você verá uma lista de esportes e eventos em que é possível apostar.

# **Passo 4: Escolha 1xbet nouvelle version à télécharger aposta**

Agora que você está na seção de apostas esportivas, é hora de escolher a 1xbet nouvelle version à télécharger aposta. Você pode escolher entre uma variedade de opções, desde resultados de jogos até números de pontos marcados. Certifique-se de ler atentamente as cotas e as regras antes de fazer 1xbet nouvelle version à télécharger escolha.

# **Passo 5: Digite o valor da 1xbet nouvelle version à télécharger aposta**

Uma vez que você escolheu 1xbet nouvelle version à télécharger aposta, é hora de digitar o valor que deseja apostar. Certifique-se de apostar apenas o que pode permitir-se perder e nunca aposte dinheiro que você não pode permitir-se perder.

# **Passo 6: Confirme 1xbet nouvelle version à télécharger aposta**

Por fim, é hora de confirmar 1xbet nouvelle version à télécharger aposta. Certifique-se de revisar todas as informações antes de confirmar, incluindo o valor da aposta e o evento em que você está apostando. Depois de confirmar, você não poderá desfazer 1xbet nouvelle version à télécharger aposta.

# **Conclusão**

Fazer uma aposta no 1xbet é fácil e rápido, desde que você saiba o

que está fazendo. Certifique-se de seguir nossas etapas cuidadosamente e de nunca apostar dinheiro que não pode permitir-se perder. Boa sorte e divirta-se!

Note: The keyword "1xbet criar aposta" was inserted once in the title and twice in the body of the text, as requested. The text is written in Brazilian Portuguese and the currency symbol used is R\$ (Real), which is the official currency of Brazil.

# **1xbet nouvelle version à télécharger :sao paulo e america mg palpites**

Joe Biden chamou o Japão e a ndia de países "xenófobos" que não acolhem imigrantes, agrupando os dois com adversários China (China) enquanto tentava explicar suas circunstâncias econômicas.

As observações, 1xbet nouvelle version à télécharger um evento de arrecadação da campanha na noite desta quarta-feira à tarde (24) foram feitas apenas três semanas depois que a Casa Branca hospedou Fumio Kishida para uma visita oficial luxuosa durante o qual os dois líderes celebraram aquilo chamado por Biden como "aliança inquebrável", particularmente sobre

questões globais.

A Casa Branca recebeu o primeiro-ministro indiano Narenda Modi para uma visita de Estado no verão passado.

O Japão é um aliado crítico dos EUA. E a ndia, uma das economias que mais crescem no mundo e são parceiros vitais do Indo-Pacífico

Em uma angariação de fundos 1xbet nouvelle version à télécharger um hotel onde o público doador era majoritariamente asiático-americano, Biden disse que as próximas eleições nos EUA eram sobre "liberdade e democracia" (em inglês) e também afirmou: "A economia da nação estava prosperando por causa dele".

"Por quê? Porque recebemos imigrantes", disse Biden. "Olhe, pense nisso: Por que a China está parando tão mal economicamente?" por isso o Japão tem problemas com os EUA porque é Rússia ea Russia porquê são xenófobos eles não querem migrantes."

O presidente acrescentou: "Imigrantes são o que nos torna fortes. Não é uma piada, isso não está hipérbole porque temos um fluxo de trabalhadores querendo estar aqui e querem contribuir." O porta-voz de segurança nacional da Casa Branca, John Kirby disse que Biden estava fazendo um ponto mais amplo sobre a postura dos EUA na imigração.

"Nossos aliados e parceiros sabem bem de maneiras tangíveis como o presidente Biden os valoriza, 1xbet nouvelle version à télécharger amizade cooperação deles com as capacidades que eles trazem para todo espectro 1xbet nouvelle version à télécharger uma sériede questões relacionadas à segurança", disse Kirby na manhã desta quinta-feira quando perguntado sobre comentários xenófobos feitos por ele.

Os comentários de Biden vieram no início do Mês da Herança das Ilhas Asiáticas Americana e Pacífico, que foi apresentado na arrecadação pelo senador Tammy Duckworth. Um democrata Illinois um dos dois senadores descendentes asiáticos americanos Ela é uma co-presidente nacional para 1xbet nouvelle version à télécharger campanha reeleitora

O Japão reconheceu problemas com a 1xbet nouvelle version à télécharger população 1xbet nouvelle version à télécharger declínio, e o número de bebês nascidos no país caiu pelo oitavo ano consecutivo. Segundo dados divulgados fevereiro passados Kishida chamou à baixa taxa do nascimento japonês "a maior crise que enfrenta" (o governo da província japonesa) por uma posição mais fechada sobre imigração nos últimos anos para facilitar aos trabalhadores estrangeiros chegar ao seu território ndia

Enquanto isso, a população da ndia incha para se tornar o maior do mundo e as Nações Unidas dizem que está no caminho certo de chegar aos 1,425 bilhão.

No início deste ano, a ndia promulgou uma nova lei de cidadania que acelera o processo naturalização para hindus e parseus (que são budistas), sikhesis ou cristãos vindos do Afeganistão.

Mas exclui os muçulmanos, que são maioria nas três nações.

É a primeira vez que o Brasil estabelece critérios religiosos para cidadania.

Author: mka.arq.br

Subject: 1xbet nouvelle version à télécharger

Keywords: 1xbet nouvelle version à télécharger

Update: 2024/7/25 5:34:00